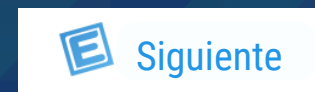

<span id="page-0-0"></span>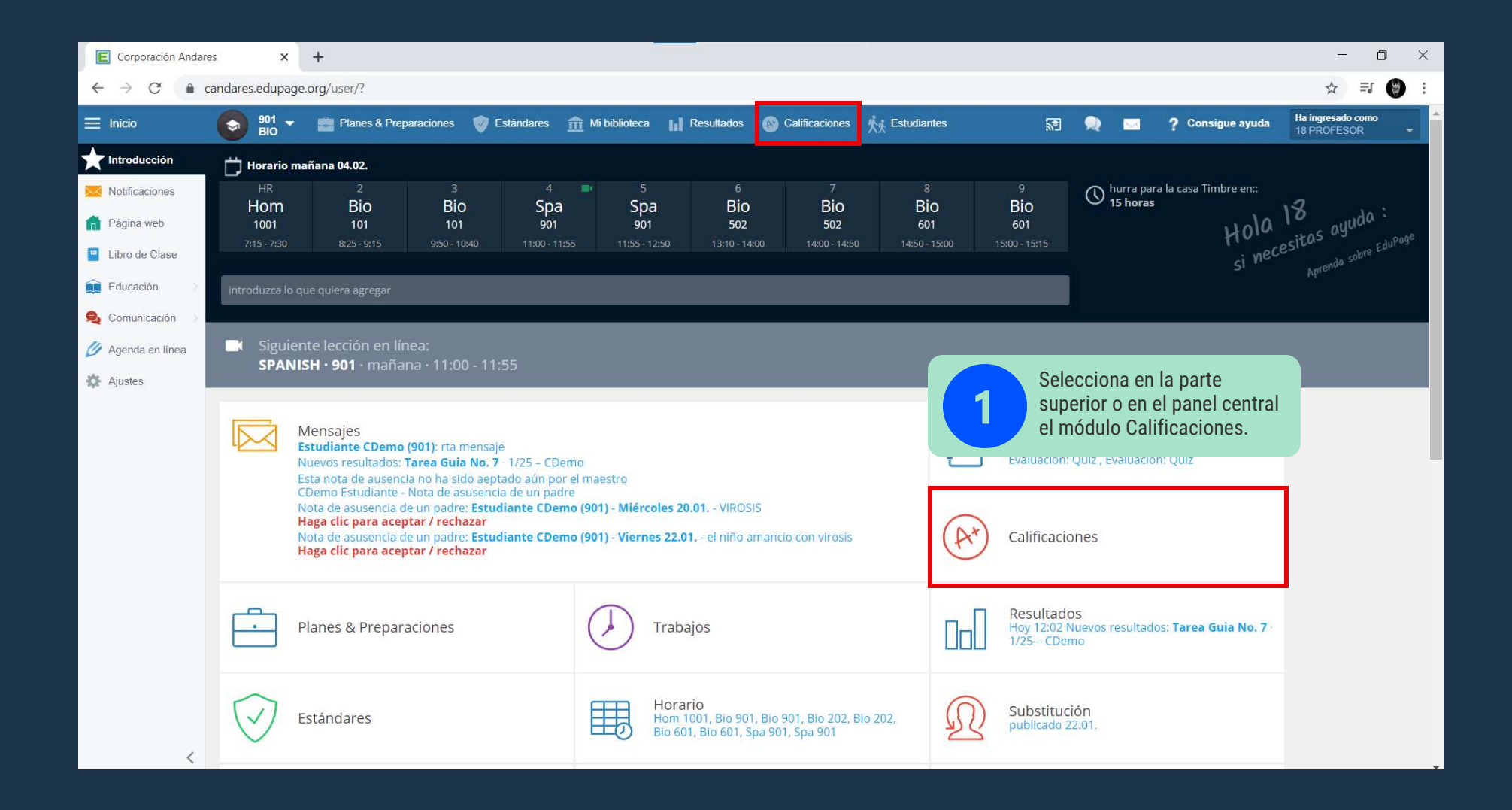

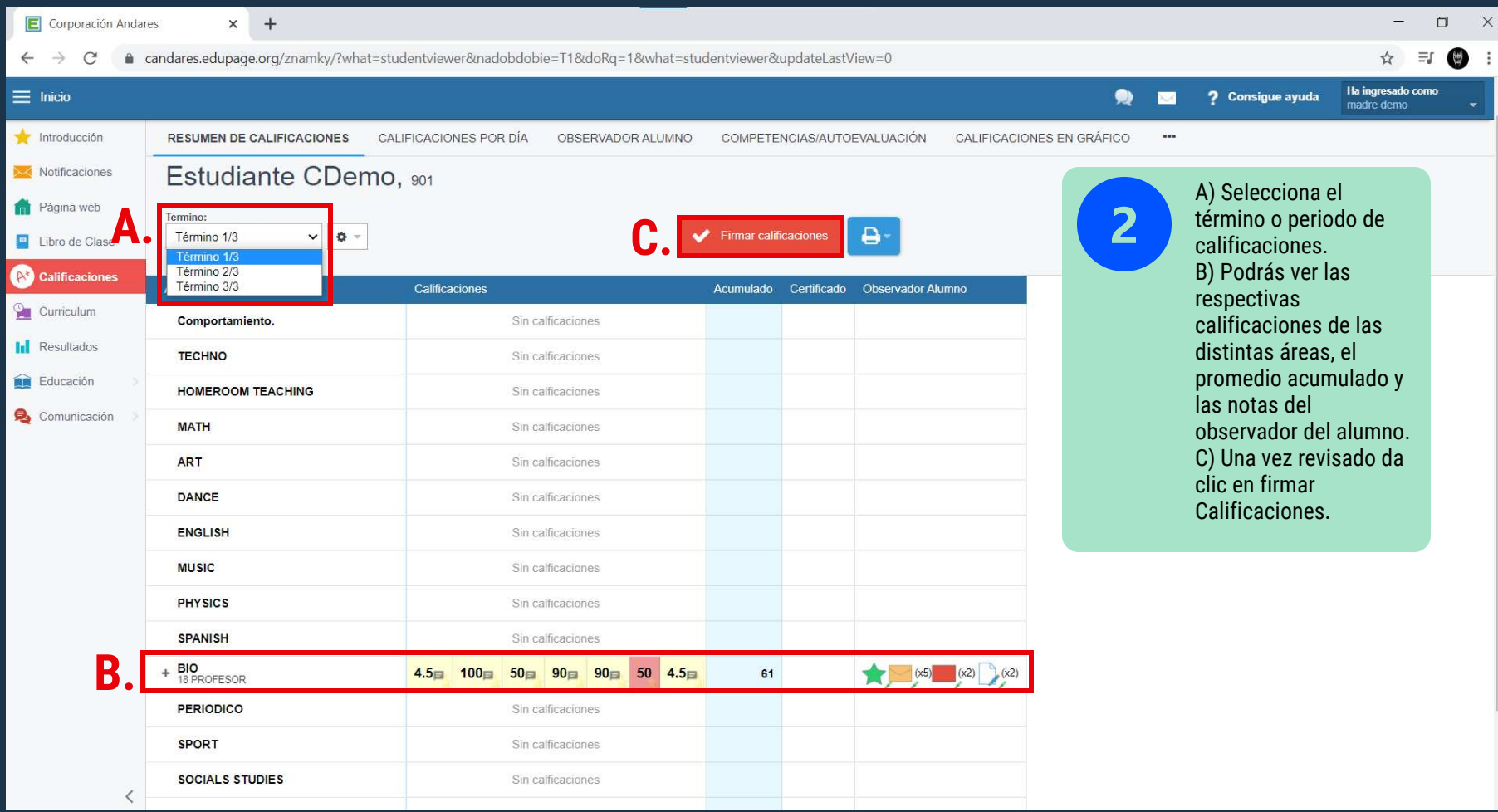

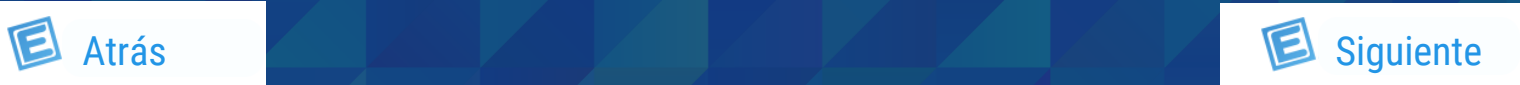

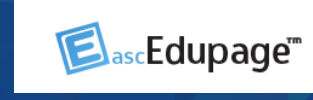

<span id="page-1-0"></span>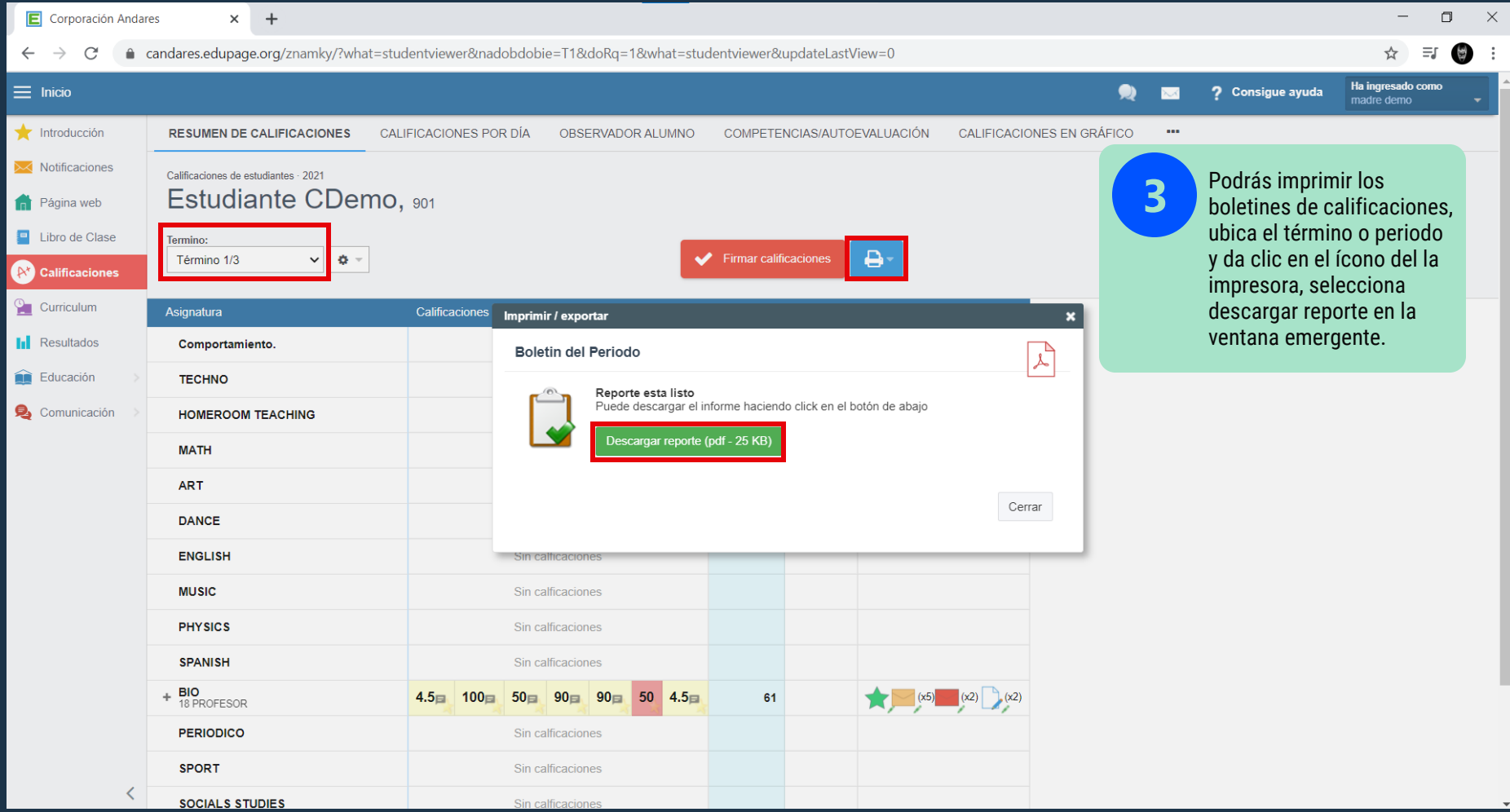

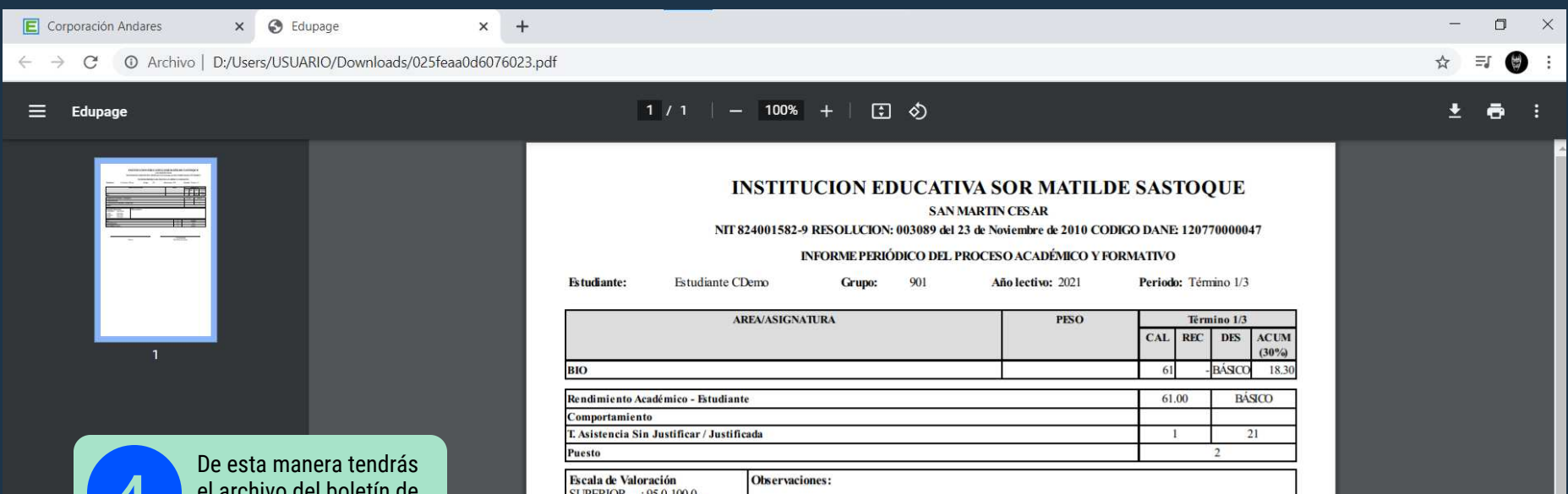

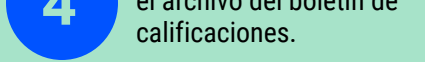

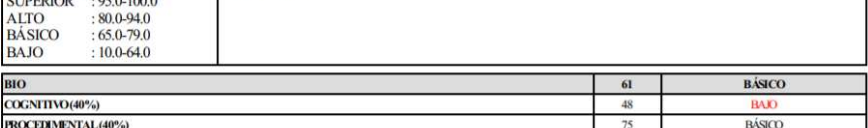

 $\mbox{Rector}$ 

18 PROFESOR<br>Director(a) de Grupo

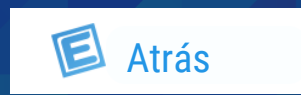

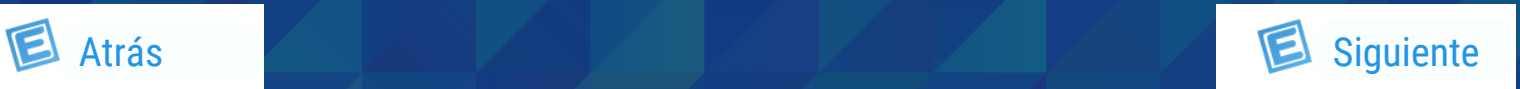

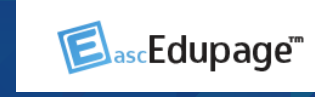

<span id="page-2-0"></span>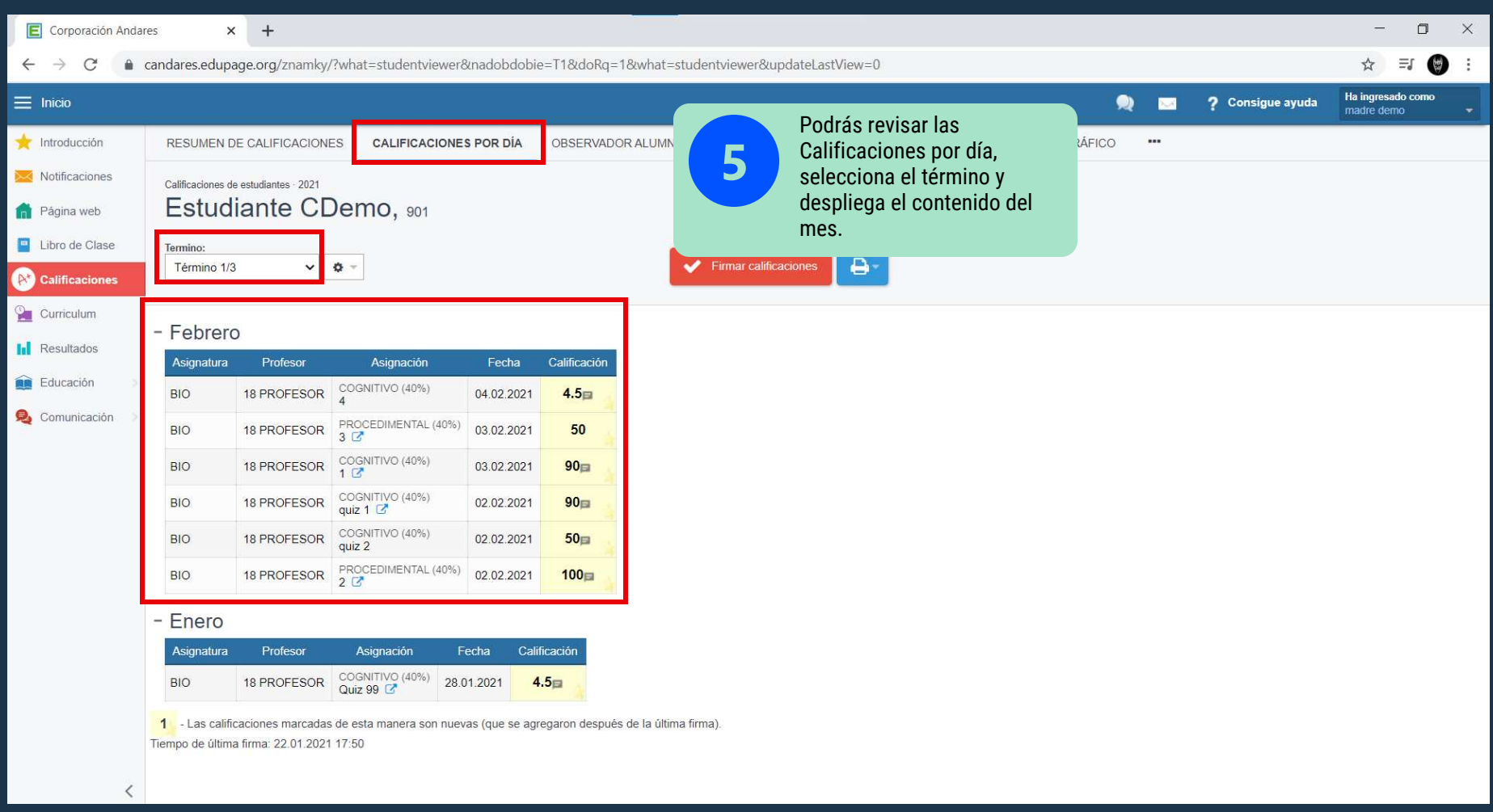

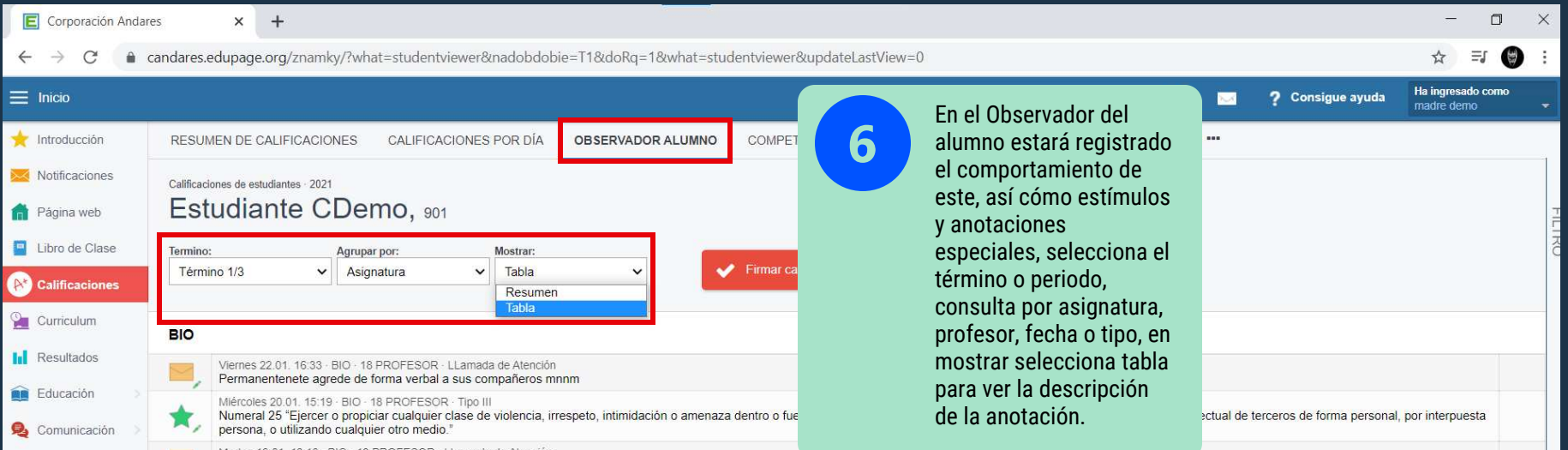

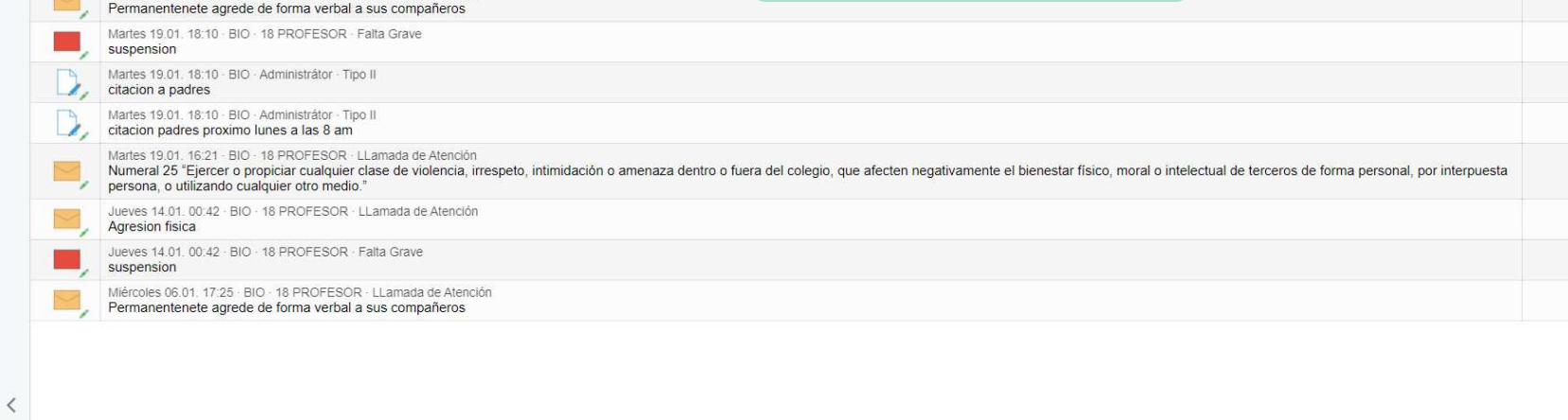

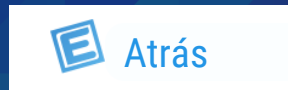

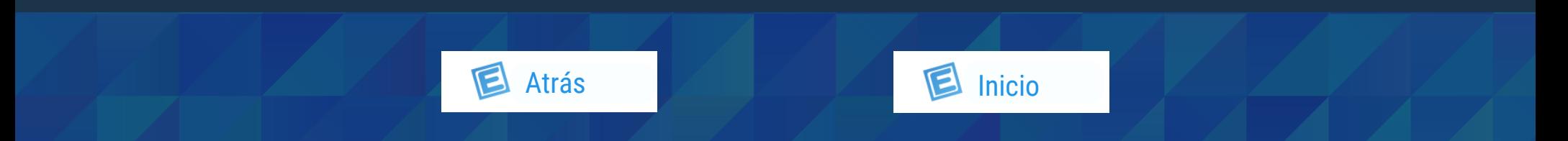

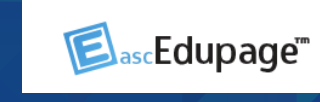

<span id="page-3-0"></span>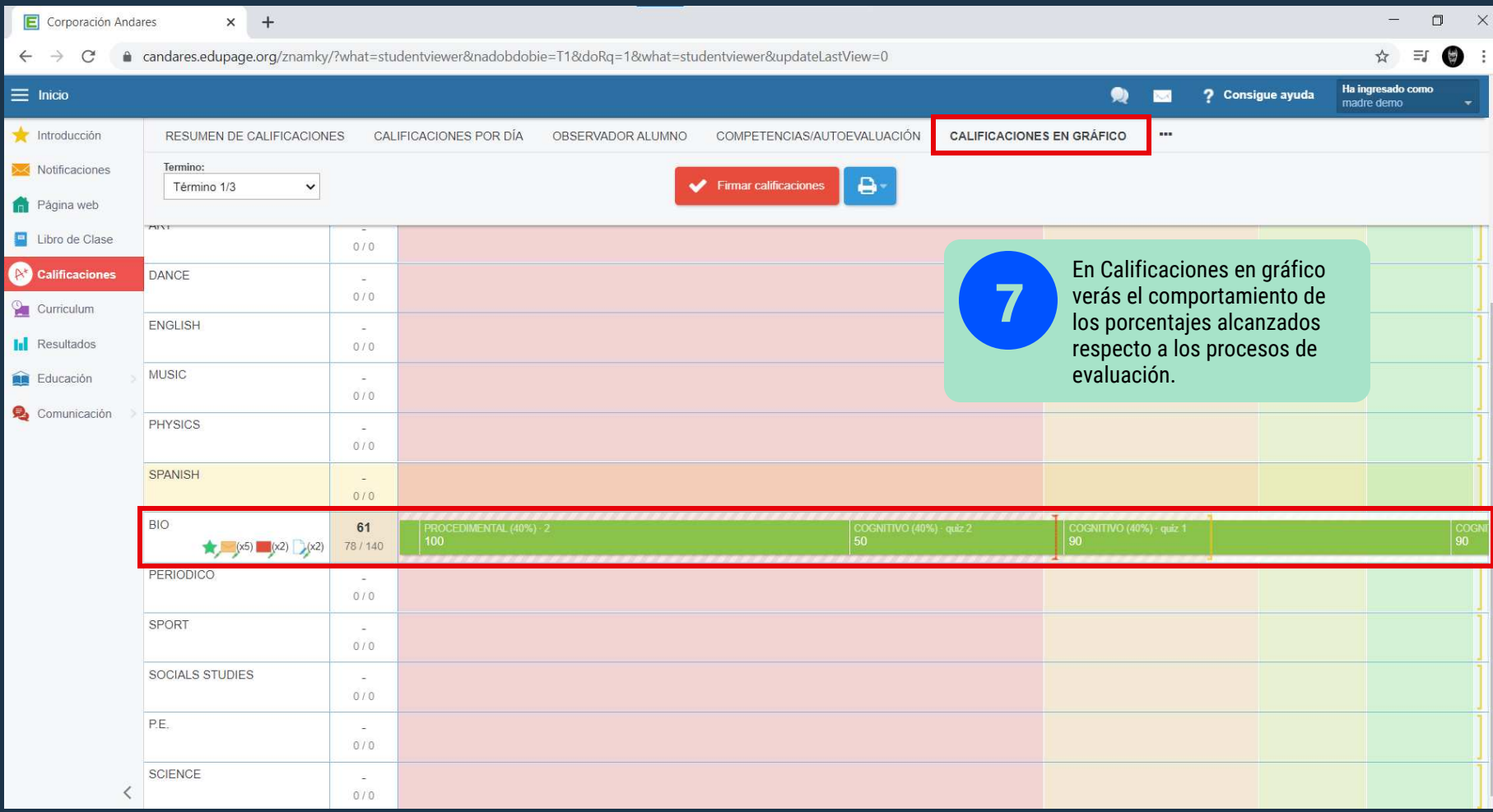

#### Clic aquí para ir al video

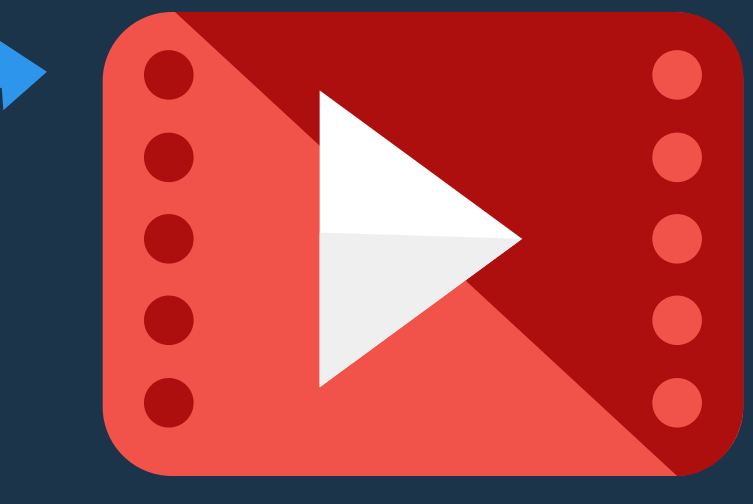